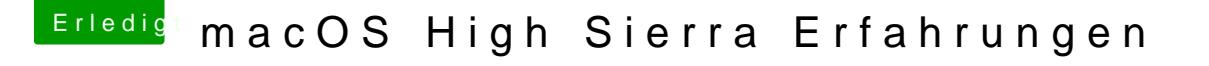

Beitrag von kuckkuck vom 6. Juni 2017, 16:14

Dann test doch mal bisschen rum wie es mit Beschleunigung bei der iC erstmal das Syste Mannst die iGPU ja auch mal Connectorless konfigurieren..